**股识吧 gupiaozhishiba.com**

**?谢谢谢··尼亚··** 

 $\ddot{\cdot}$ :

e799bee5baa6e4b893e5b19e31333337396264

 $1$  $(000817) \qquad \qquad (000763)$  $2<sub>l</sub>$ S (600205) S (600296) (601600) S (6  $00205$  S  $(000296)$   $(001600)$  $3 \sim$  $ST$  3  $*ST$   $(60002)$ S\*ST  $(600772)$ 

**股票后面有个退字多久退|股票代码前有个退字什么意思**

 $\frac{1}{\sqrt{1-\frac{1}{\sqrt{1-\frac{1$  $2<sub>l</sub>$  $R$  , we can according the control of the control of the control of the control of the control of the control of the control of the control of the control of the control of the control of the control of the control of the

3、如果你想要撤单,就点击"是",系统会弹出提示:您的撤消委托已成功提交",你 点击"确定"就可以了。  $4$  , we have the set of the set of the set of the set of the set of the set of the set of the set of the set of the set of the set of the set of the set of the set of the set of the set of the set of the set of the set o 写着"已撤"; ,我就会是我们的<sub>情况</sub>。"<br>第一章

S:表示未股改 G:已股改  $ST$  $ST$ 

 $3$ N:  $\mathbb{N}$  and  $\mathbb{N}$  and  $\mathbb{N}$  a " $N$ "

 $XR \longrightarrow \mathbb{R}$  $XD \sim$  $DR \sim$ 

 $T<sub>1</sub>$ 

 $SZ000594$ 

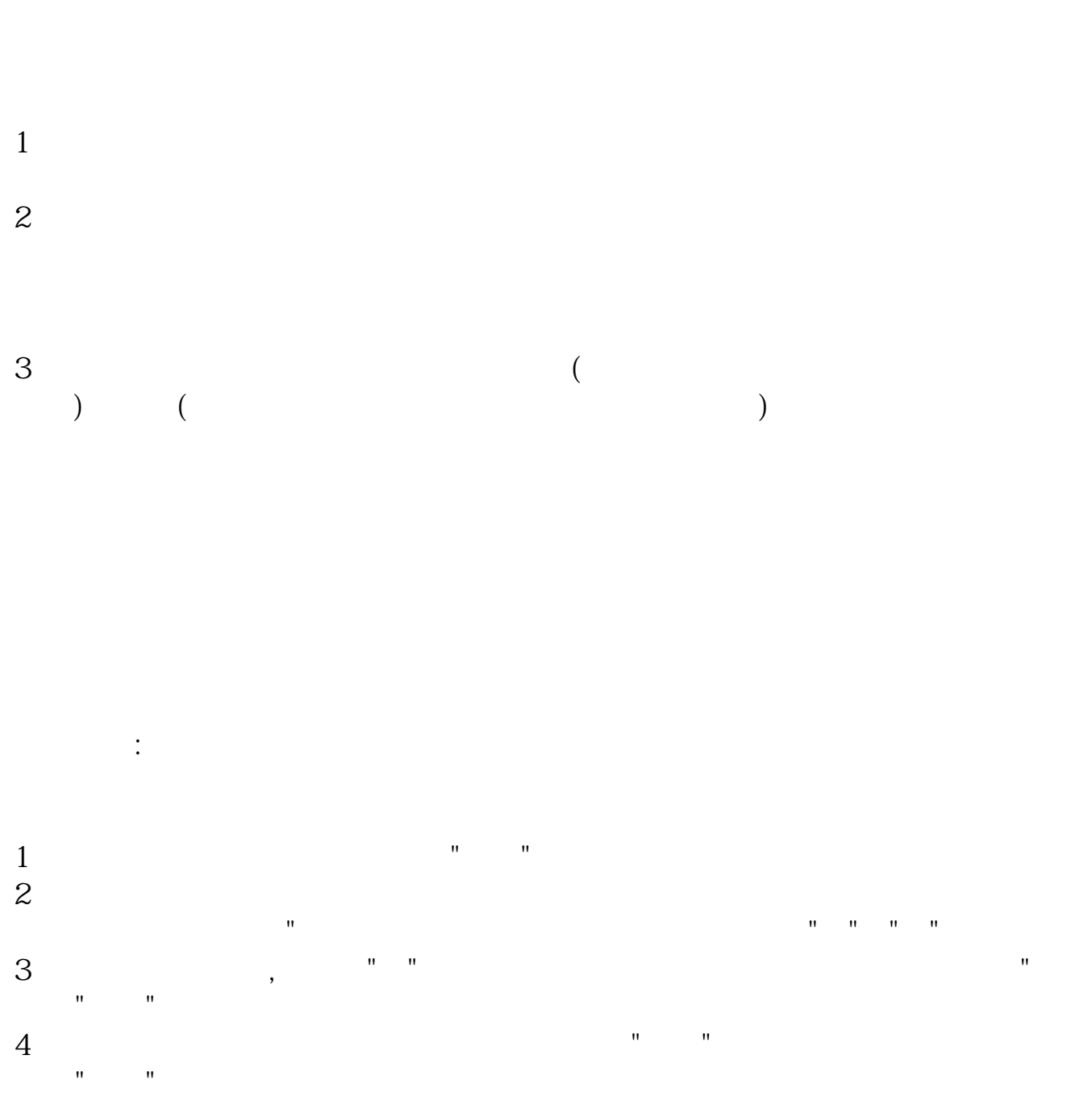

,我就会是我们的<sub>情况</sub>。"<br>第一章

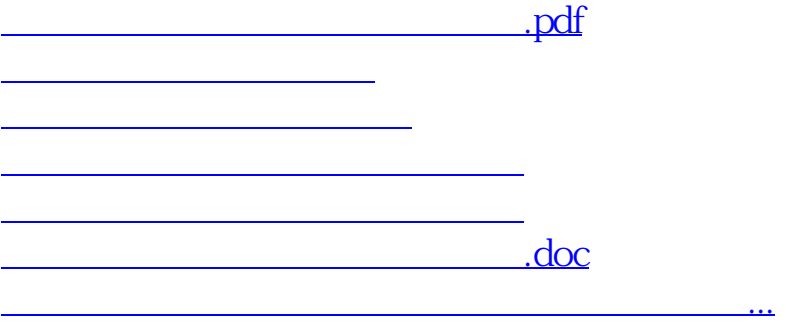

<https://www.gupiaozhishiba.com/chapter/5387.html>